<span id="page-0-0"></span>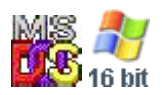

#### **Note: This API call is for DOS and Win16 personality only. Use [Family API](http://ftp.osfree.org/doku/doku.php?id=en:docs:fapi) for portability.**

2018/09/07 05:04 · prokushev · [0 Comments](http://ftp.osfree.org/doku/doku.php?id=en:templates:dosint#discussion__section)

# **Int 21H, AH=5DH, AL=0AH**

## **Version**

3.1 and higher

## **Brief**

SET EXTENDED ERROR INFORMATION

# **Family API**

## **Input**

 $AX = 5D0Ah$ DS:DX -> 11-word DOS

parameter list (see #01686)

#### **Return**

 nothing. next call to AH=59h will return values from fields AX,BX,CX, DX,DI, and ES in corresponding registers

## **Macro**

#### **Notes**

Notes: documented for DOS 5+, but undocumented in earlier versions the MS-DOS Programmer's Reference incorrectly states that this call was introduced in DOS 4, and fails to mention that the ERROR structure

passed to this function is a DOS parameter list.

BUGS: DR DOS 3.41 and 5.0 read the value for ES from the DS field of the

 DPL; fortunately, MS-DOS ignores the DS field, allowing a generic routine which sets both DS and ES fields to the same value Novell DOS 7 (through at least Update 4) does not save the pointer, which is always reported as 0000h:0000h by AH=59h; Update 15 fully supports this function

#### **See also**

AH=59h/BX=0000h

#### **Note**

Text based on [Ralf Brown Interrupt List Release 61](http://www.cs.cmu.edu/~ralf/files.html)

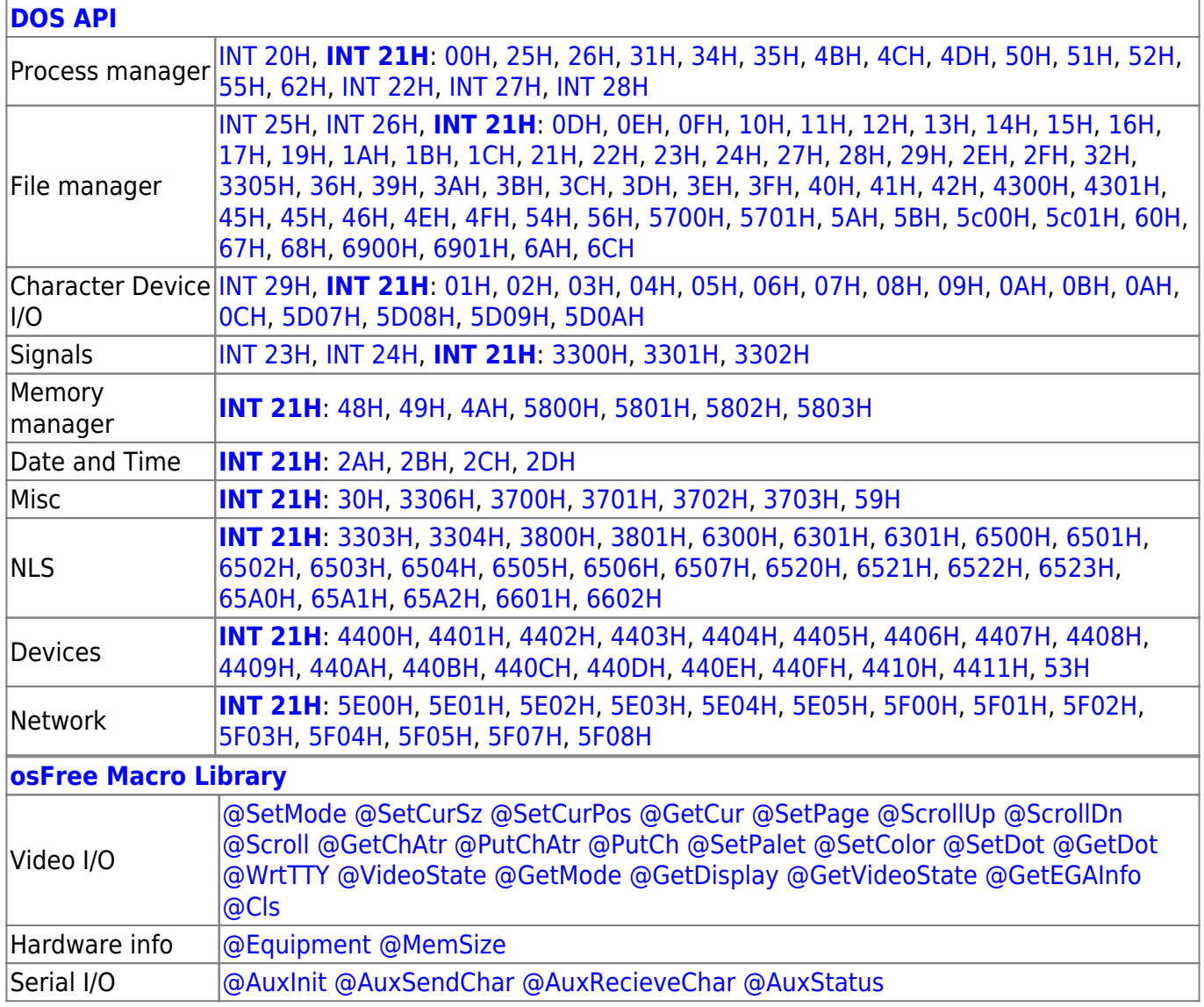

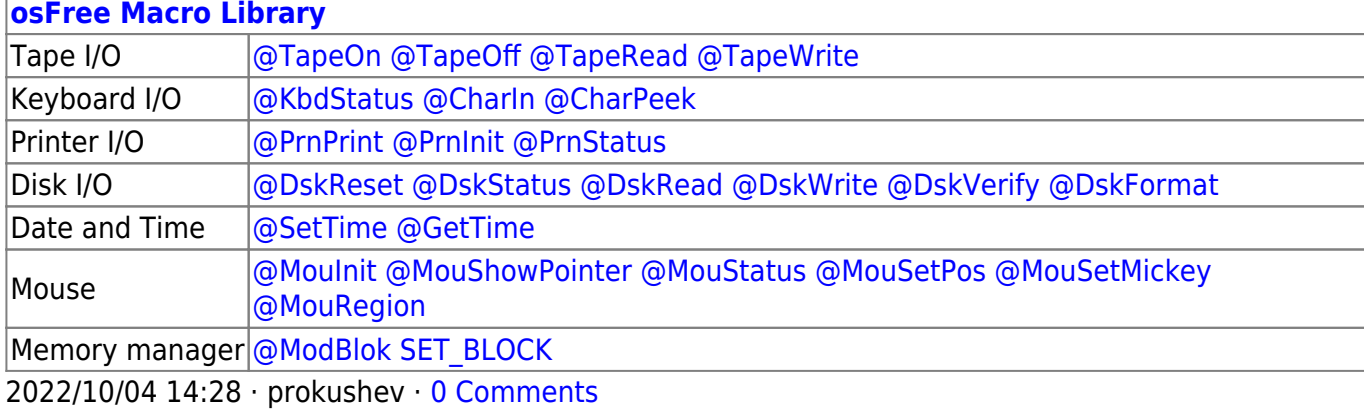

2018/09/04 17:23 · prokushev · [0 Comments](http://ftp.osfree.org/doku/doku.php?id=en:templates:int#discussion__section)

#### **[Family API](http://ftp.osfree.org/doku/doku.php?id=en:docs:fapi)**

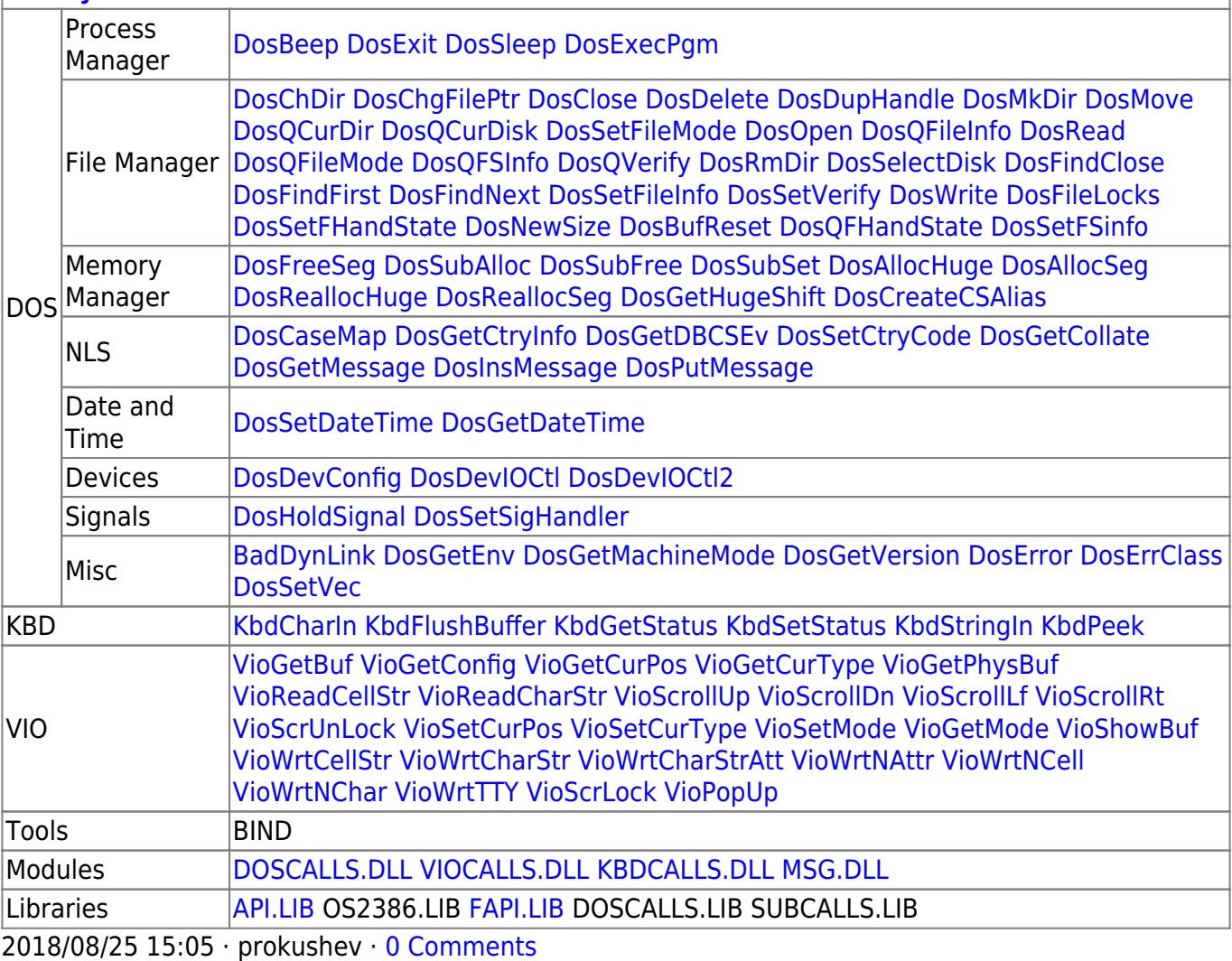

From: <http://ftp.osfree.org/doku/>- **osFree wiki**

Permanent link: **<http://ftp.osfree.org/doku/doku.php?id=en:docs:dos:api:int21:5d:0a>**

Last update: **2021/08/01 13:51**

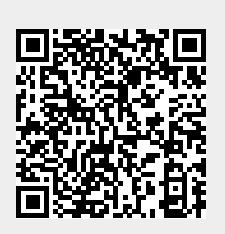